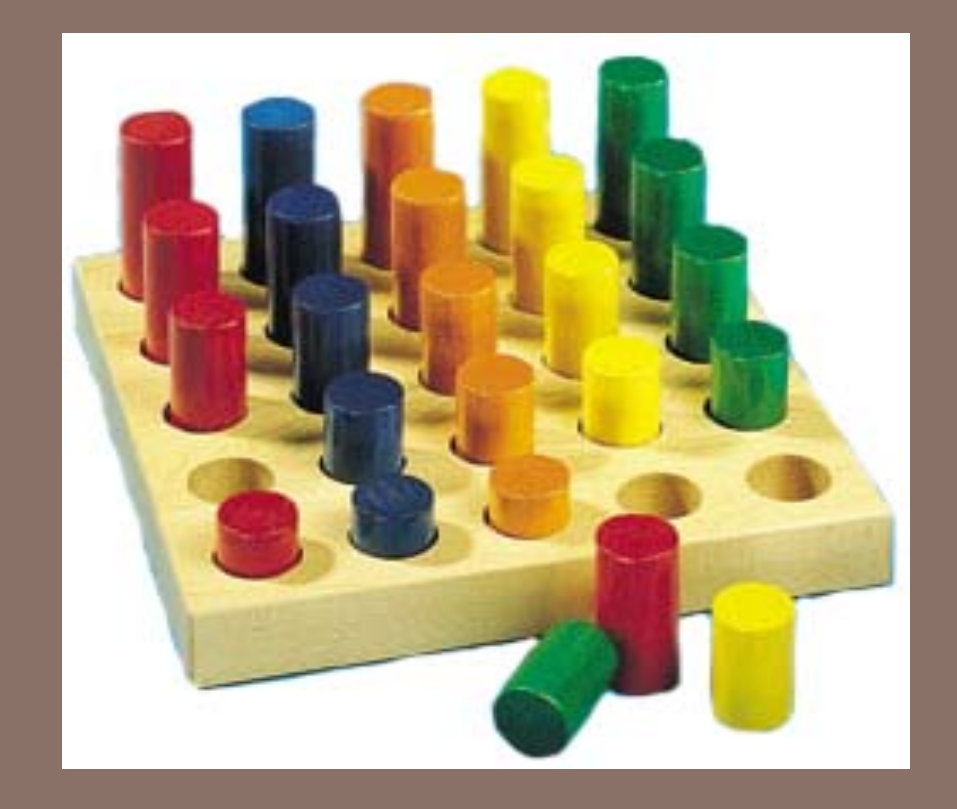

# BINARY SEARCH AND LOOP INVARIANTS

Lecture 12A CS2110 – Spring 2014

#### Develop binary search in sorted array b for v

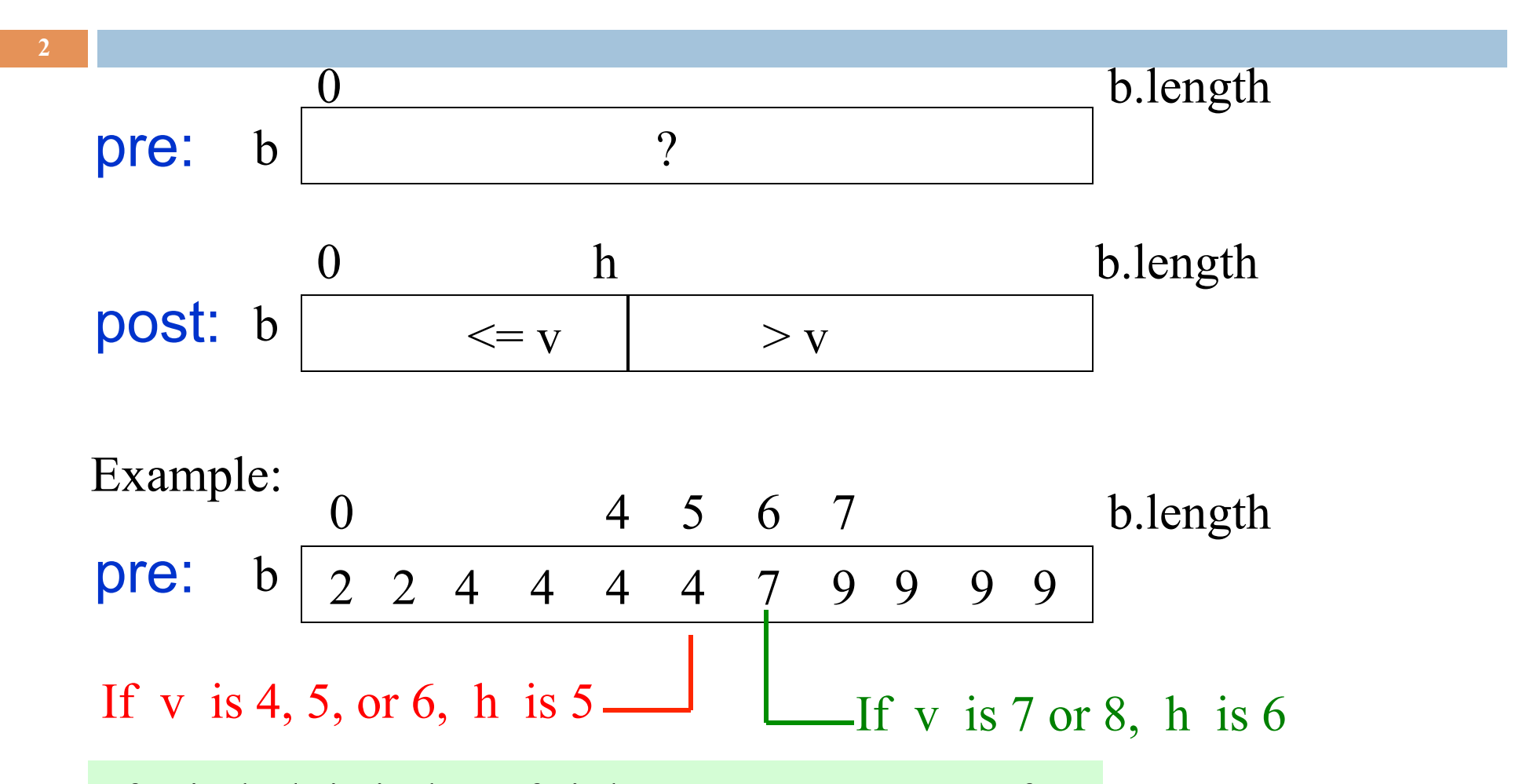

If v in b, h is index of rightmost occurrence of v. If v not in b, h is index before where it belongs.

#### Develop binary search in sorted array b for v

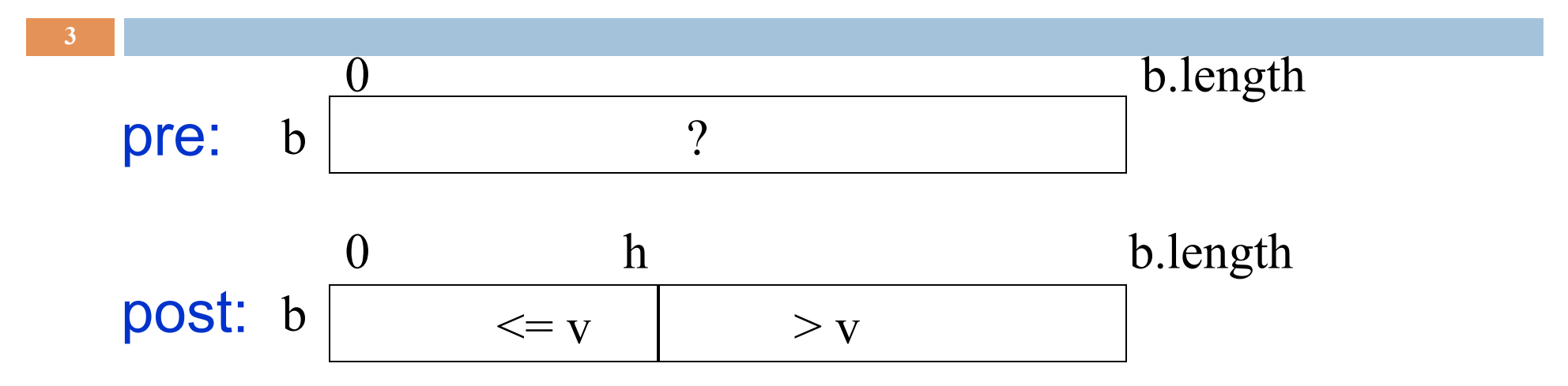

Better than Binary search in last lecture because it

- (1) Finds not a random occurrence of v but the rightmost one. Useful in some situations
- (2) If v is not in b, it gives useful information: it belongs between  $b[h]$  and  $b[h+1]$
- (3) Works also when array is empty!

#### Develop binary search in sorted array b for v

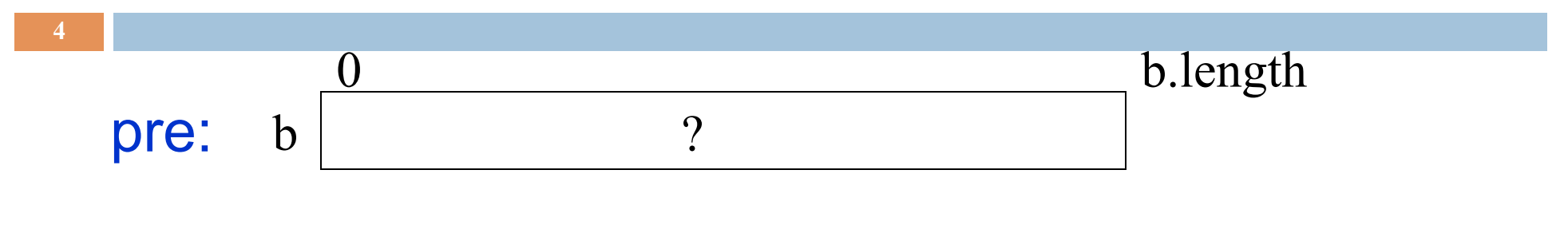

Store a value in h to make this true:

$$
\begin{array}{ccc}\n & 0 & h & b.length \\
\hline\n\end{array}
$$

Get loop invariant by combining pre- and postconditions, adding variable t to mark the other boundary

$$
inv: \quad b \begin{array}{|l|l|} 0 & h & t & b.length \\ \hline & & & ? & > v \\ \hline \end{array}
$$

### How does it start (what makes the invariant true)?

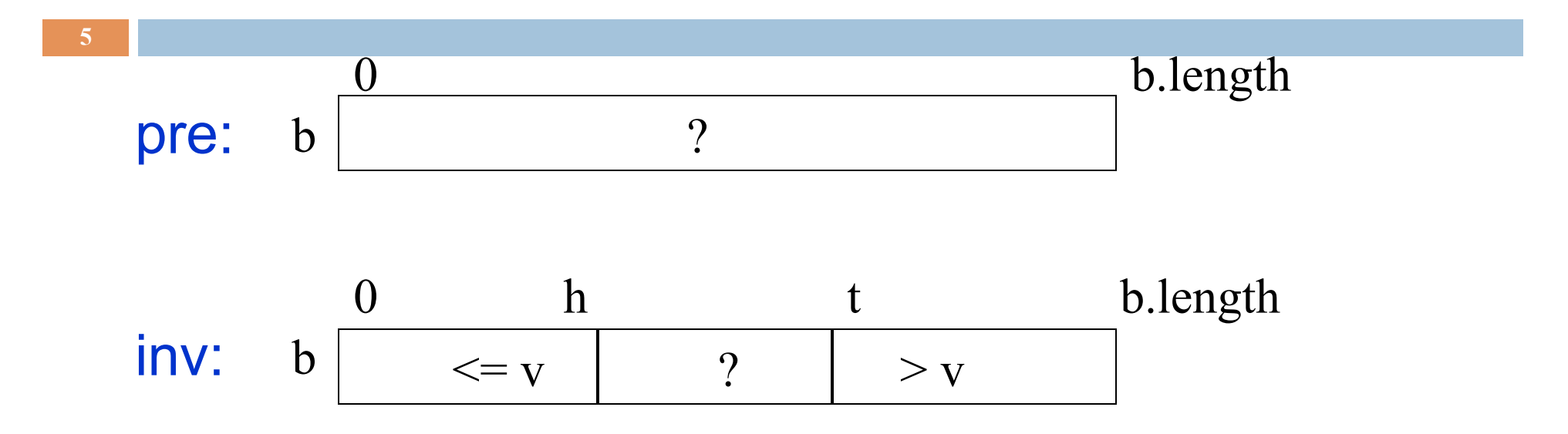

Make first and last partitions empty:

 $h=-1$ ;  $t=b.length$ ;

#### When does it end (when does invariant look like postcondition)?

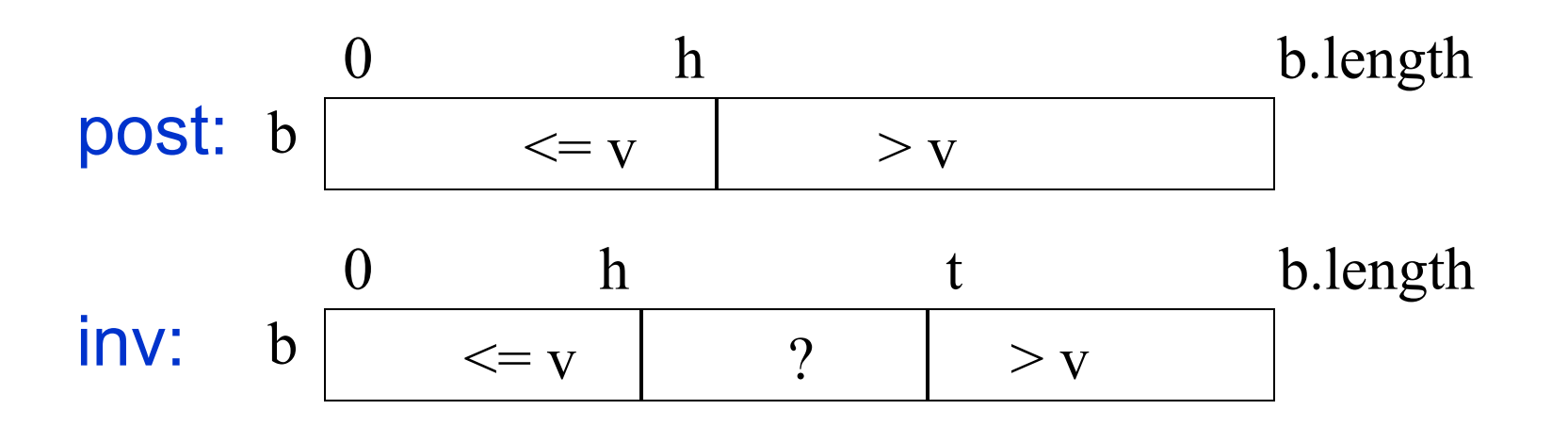

 $h=-1$ ;  $t=b.length$ ; **while**  $(h := t-1)$  {

}

Stop when ? section is empty. That is when  $h = t-1$ . Therefore, continue as long as  $h := t-1$ .

How does body make progress toward termination (cut ? in half) and keep invariant true?

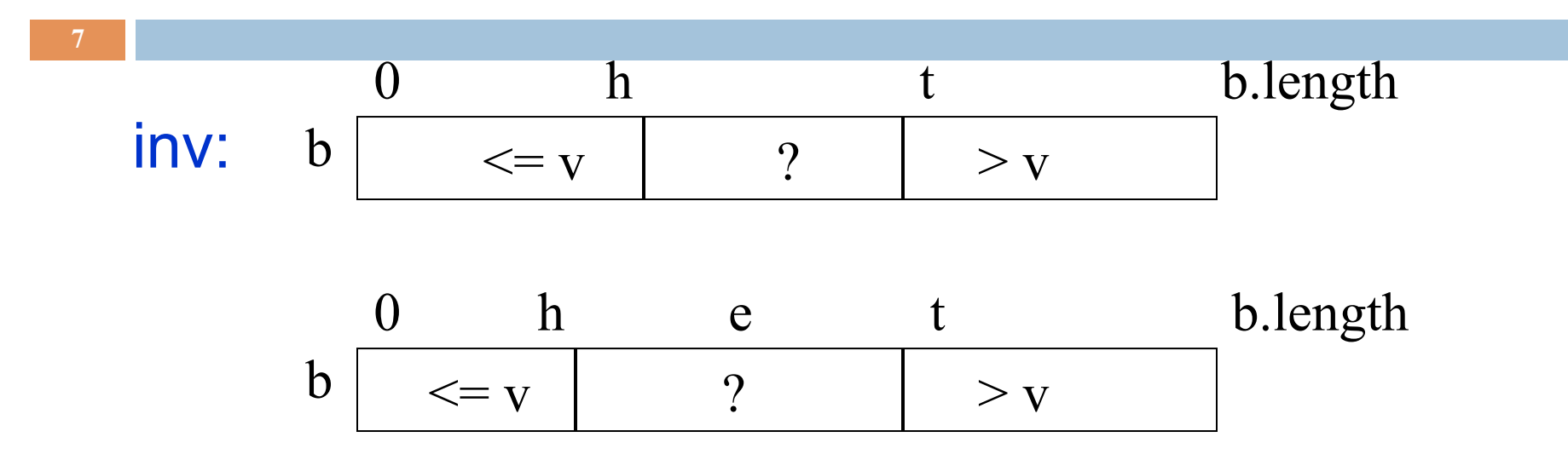

 $h=-1$ ;  $t=b.length$ ; **while** ( $h := t-1$ ) { } **int**  $e = (h+t)/2$ ;

Let e be index of middle value of ? Section. Maybe we can set h or t to e, cutting ? section in half

### How does body make progress toward termination (cut ? in half) and keep invariant true?

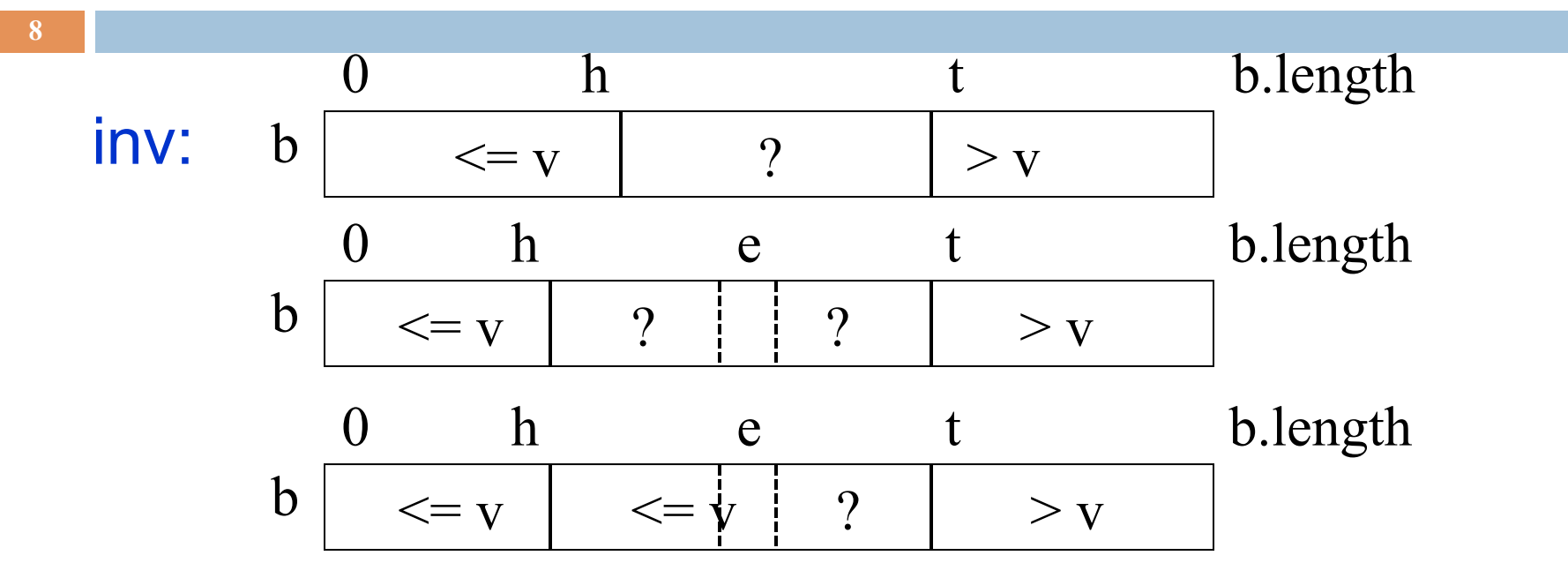

 $h=-1$ ;  $t=b.length$ ; **while** ( $h := t-1$ ) { **int**  $e = (h+t)/2$ ; **if**  $(b[e] \leq v)$  h= e;

}

If  $b[e] \leq v$ , then so is every value to its left, since the array is sorted. Therefore,  $h = e$ ; keeps the invariant true.

### How does body make progress toward termination (cut ? in half) and keep invariant true?

![](_page_8_Figure_1.jpeg)

 $h=-1$ ;  $t=b.length$ ; **while** ( $h := t-1$ ) { **int**  $e = (h+t)/2$ ; **if** (b[e]  $\leq$  v) h= e; } **else**  $t = e$ ;

If  $b[e] > v$ , then so is every value to its right, since the array is sorted. Therefore,  $t = e$ ; keeps the invariant true.

# Loop invariants

**10** 

We used the concept of a loop invariant in developing algorithms to reverse a linked list and do a binary search on a sorted array.

![](_page_9_Figure_3.jpeg)

# Loop invariant: Important part of every formal system for proving loops correct.

**11** 

Extremely useful tool in *developing* a loop. Create (first draft of) invariant from pre- and post-conditions, then develop the parts of the loop from precondition, postcondition, invariant.

![](_page_10_Figure_2.jpeg)

# Loop invariant: Important part of every formal system for proving loops correct.

Invariant can be written in English, mathematics, diagrams, or mixtures of these. The important points are precision, clarity.

$$
\begin{array}{ccc}\n & 0 & h & t & b.length \\
\hline\n\text{inv:} & b & & & & & \\
\end{array}
$$

inv:  $b[0.h] \le v \le b[t.b.length-1]$ 

$$
inv: b[0.h] \leq v < b[t..]
$$

**12** 

inv: everything in b[0..h] is at most v, everything in b[t..] is greater than v

# About notation  $b[h..k]$ .  $b[h..k]$  has  $k+1-h$  elements

**13** 

![](_page_12_Picture_65.jpeg)

Convention: The notation b[h..k] is used only when

denotes the empty segment starting at b[h].

#### Developing loop from pre, post, inv: 4 loopy questions

![](_page_13_Figure_1.jpeg)